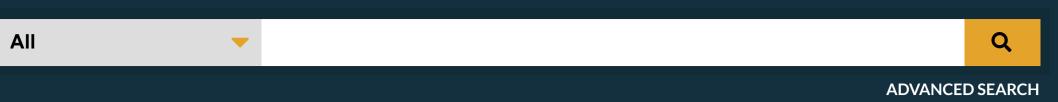

R

**DOI:** 10.1109/ICITACEE.2016.7892403

Conferences > 2016 3rd International Confer... ?

## Multi channel electromyography (EMG) signal acqiusition using microcontroller with rectifier

Publisher: IEEE Cite This

Florentinus Budi Setiawan; Siswanto All Authors

2 329
Paper Full
Citations Text Views

**Abstract** 

I. Introduction

Signal

V. Discussion

Authors

Figures

References

Citations

Keywords

Metrics

Show Full Outline ▼

**Document Sections** 

Microcontroller

IV. Experimental Results

II. Sinusoidal Model on Muscle

III. Peak Detecting Based Using

## Abstract:

Muscle signal acquisition for compression need some threatment to get the optimum data quality. On the stressed muscle, the characteristics is near periodic signal or quasi periodic signal as shown on speech signal. On the sinusoidal model, there are many kinds for representing the signal that contain of the amplitude, period and singal phase. On quantization based on peak to peak, EMG signal was detected its peaks, both of positive and negative. On the half mode, quantization could be implemented on one side only, positive or negative part. In this paper, we proposed a new method to acquisite ECG signal before processed on the microcontroller. Half part of signal could be an information to microcontroller in order to get the peak signal. Peak signal was represent of the stress level of the muscle or the power of muscle. On the multi channel input built in ADC microcontroller, electromyography signal have to arrange before precessed. By using the polling system, signals from the plant could be processed by queueing mechanism.

Published in: 2016 3rd International Conference on Information Technology, Computer, and Electrical Engineering (ICITACEE)

Date Added to IEEE Xplore: 06 April 2017 Publisher: IEEE

Tublisher. ILLL

▶ ISBN Information: Conference Location: Semarang, Indonesia

I. Introduction

Date of Conference: 19-20 October 2016

Modern technological development especially on exploring muscle signal was growing very rapidly. There play an important role in the lives of everyday people, not close to the mechanics sector and electromedical. They could help people who have lost muscle motor function and then it can replaced with Sign in to Continue Reading to this technology that the muscle signal can be used an information to move the robot arm. Muscle also could be sumulated by electronic system by using microcontroller

Authors

Figures

References

Citations

Keywords

Metrics

## **More Like This**

Comparison of Contributions
between Facial and Neck
Muscles for Speech Recognition
Using High-Density surface
Electromyography

2019 IEEE International Conference on Computational Intelligence and Virtual Environments for Measurement Systems and Applications (CIVEMSA) Published: 2019

The electric wheelchair control using electromyography sensor of arm muscle

2016 International Conference on Information & Communication Technology and Systems (ICTS)
Published: 2016

**Show More** 

Feedback

**IEEE Personal Account** 

CHANGE USERNAME/PASSWORD

**Purchase Details** 

PAYMENT OPTIONS

VIEW PURCHASED DOCUMENTS

**Profile Information** 

COMMUNICATIONS PREFERENCES
PROFESSION AND EDUCATION
TECHNICAL INTERESTS

**Need Help?** 

US & CANADA: +1 800 678 4333
WORLDWIDE: +1 732 981 0060
CONTACT & SUPPORT

Follow

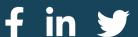